# МПСвЭПиТК(8)

Примеры программирования

# Установка охранной сигнализации

Уже перед программированием должна быть ясно поставлена задача. То есть, следует начать "с конца" и описать, что контроллер должен делать:

# Постановка задачи

Требуется создать установку охранной сигнализации, имеющую несколько контуров сигнализации и функции включения/выключения с задержкой времени.

- С помощью выключателя с ключом установка переводится в охранное состояние по истечении  $\overline{\phantom{0}}$ времени задержки длительностью 20 секунд. Благодаря этой задержке остается время на то, чтобы покинуть дом. В это время установка показывает, замкнуты ли сигнальные контуры.
- При обрыве сигнального контура должна срабатывать сигнализация (принцип нормально  $$ замкнутой цепи, т. е. сигнализация срабатывает и в случае саботажа). Дополнительно установка должна показывать, какой сигнальный контур вызвал сигнализацию.
- По истечении времени ожидания длительностью 10 секунд должен включаться звуковой сигнал и сигнальный фонарь. (Задержка срабатывания сигнализации нужна для того, чтобы пользователь имел возможность отключить сигнализацию, вернувшись домой. По этой причине имеется также отдельная лампа, которая показывает, находится ли установка в охранном режиме.)
- Звуковой сигнал должен звучать 30 секунд. Однако световая сигнализация должна оставаться включенной до дезактивации установки охранной сигнализации.
- Должна иметься возможность сброса сигнализации с помощью выключателя с ключом.

# Определение входных и выходных сигналов

В качестве следующего шага необходимо установить, какие входные и выходные сигналы должны обрабатываться. Из описания принципа работы установки видно, что для управления установкой нужен выключатель с ключом и 4 сигнальные лампы. Кроме того, используются еще как минимум три входа для сигнальных контуров и два выхода для звукового сигнала и проблескового фонаря. В общей сложности используются 4 входа и 6 выходов. После этого сигналы сопоставляются входам и выходам контроллера:

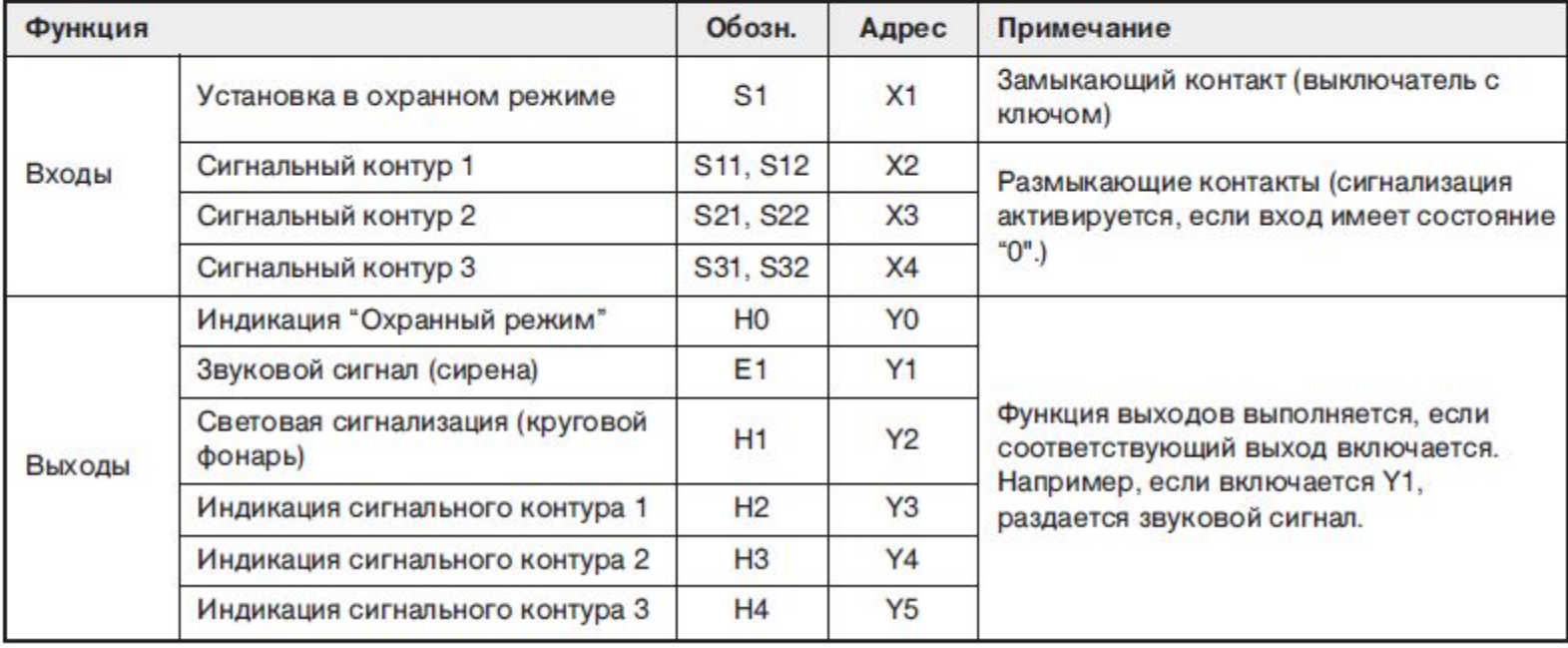

# Учет датчиков

Прежде чем описывать прочие команды, рассмотрим вкратце действие сигналов датчиков.

Чтобы получить требуемую функцию при программировании контроллера, необходимо учитывать принцип действия выключателей, кнопок и датчиков. Управляющая команда проверяет только состояние сигнала указанного входа (независимо от того, каким способом управляется этот вход).

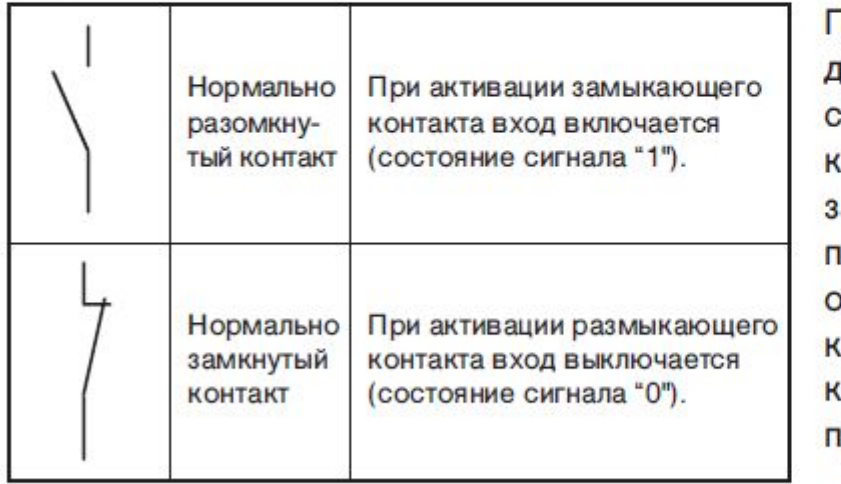

1оэтому уже при программировании олжно быть известно, что представляет обой датчик, подключенный ко входу онтроллера – размыкающий или амыкающий контакт. Вход, к которому одключен замыкающий контакт, должен брабатываться иначе, чем вход, к оторому подключен размыкающий онтакт. Это можно наглядно родемонстрировать на следующем

В большинстве случаев используются датчики с нормально разомкнутым контактами. Однако по соображениям безопасности в некоторых случаях (например, для выключения приводов) применяются нормально замкнутые контакты контакты (см. раздел 3.5).

# Программирование

Теперь можно программировать. Нужны ли маркеры и сколько, обычно становится ясным лишь во время программирования. Заранее известно, что в этой установке сигнализации важную роль играют три устройства выдержки времени. В системе управления, основанной на физическом монтаже, применяются реле времени. В программируемом контроллере выдержка времени реализуется электронным способом (см. раздел 4.3). Эти "таймеры" можно установить уже до программирования:

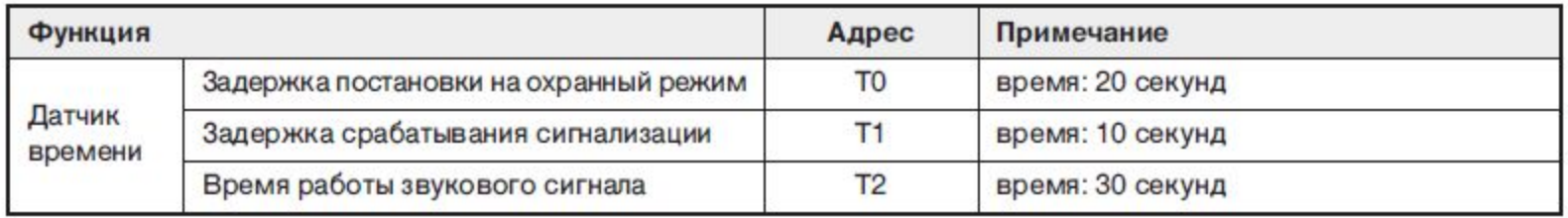

После этого решаются отдельные частичные задачи управления:

Перевод установки в охранный режим с задержкой

Релейная диаграмма

Список инструкций

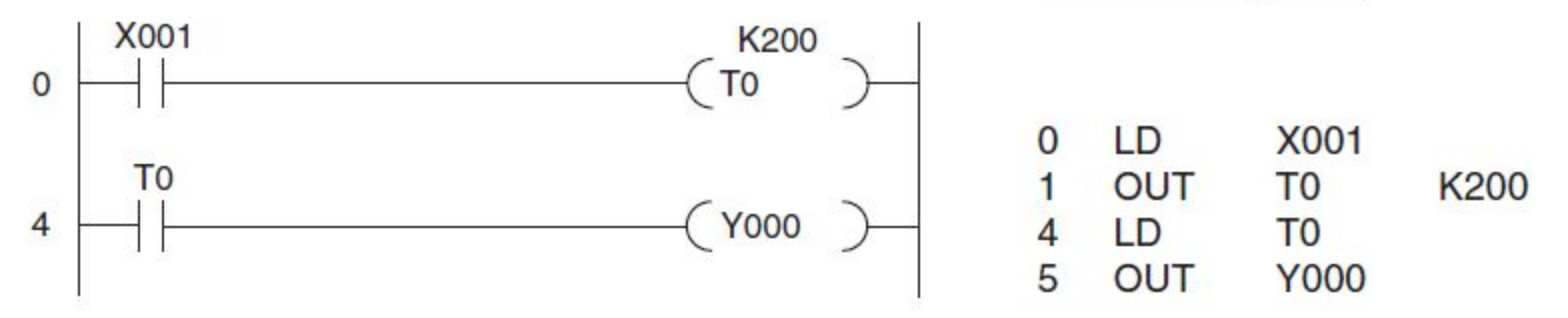

После включения выключателя с ключом датчик времени Т0 отсчитывает реализованную задержку включения. По истечении 20 секунд (К200 = 200 х 0,1 с = 20 с) подключенная к выходу Y000 контрольная лампа показывает, что установка включена.

Контроль сигнальных контуров и распознание сигнализации

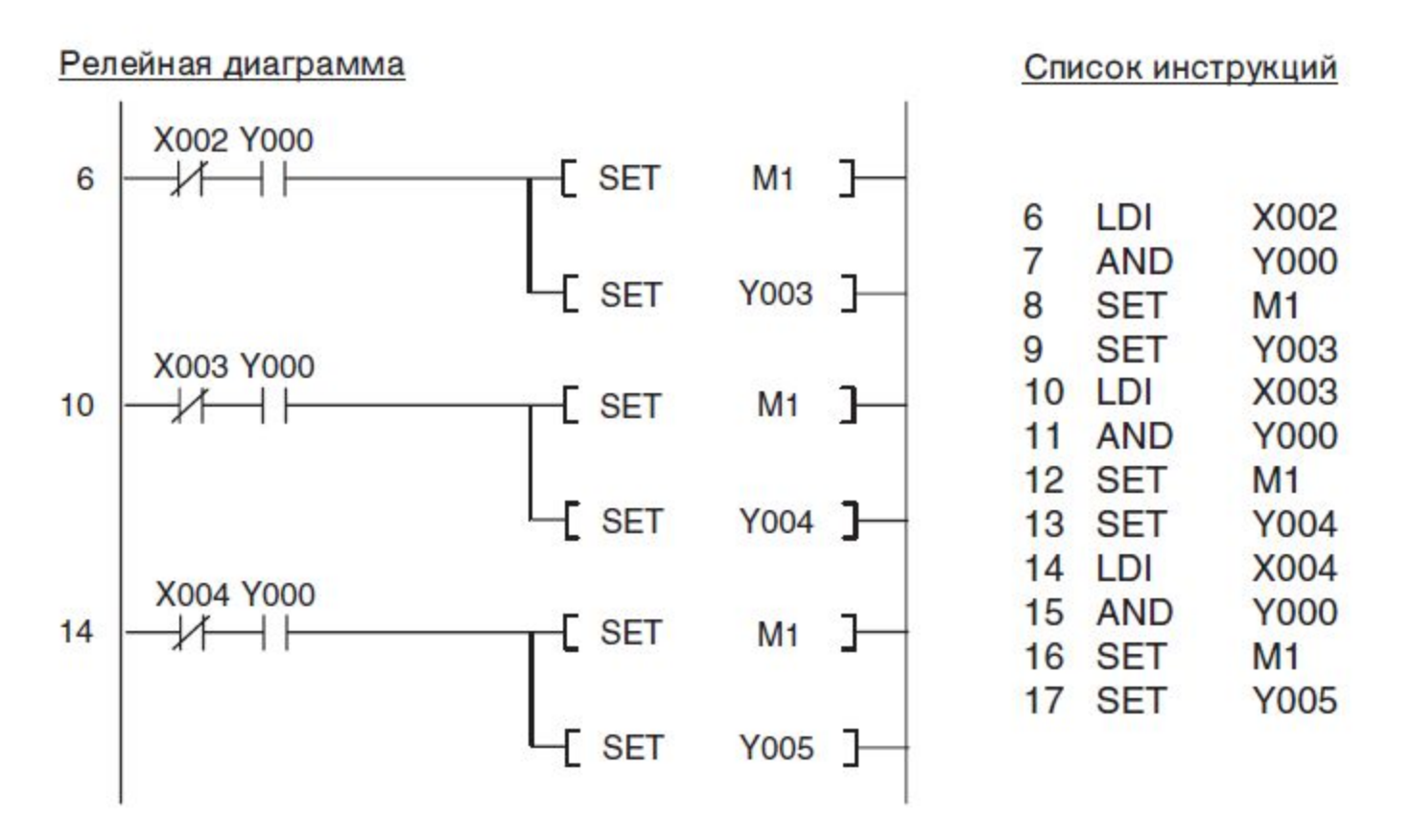

В программе опрашивается также выход Y000 - чтобы определить, включена ли установка охранной сигнализации. Для этого можно было бы также использовать маркер, включающийся и выключающийся параллельно выходу Y000. Только в том случае, если установка находится в охранном режиме, при обрыве сигнального контура устанавливается маркер М1, который показывает, что сработала сигнализация. Дополнительно выходы с Y003 по Y005 показывают, какой сигнальный контур был прерван. Маркер М1 и соответствующий выход остаются включенными и после того, как сигнальный контур был снова замкнут.

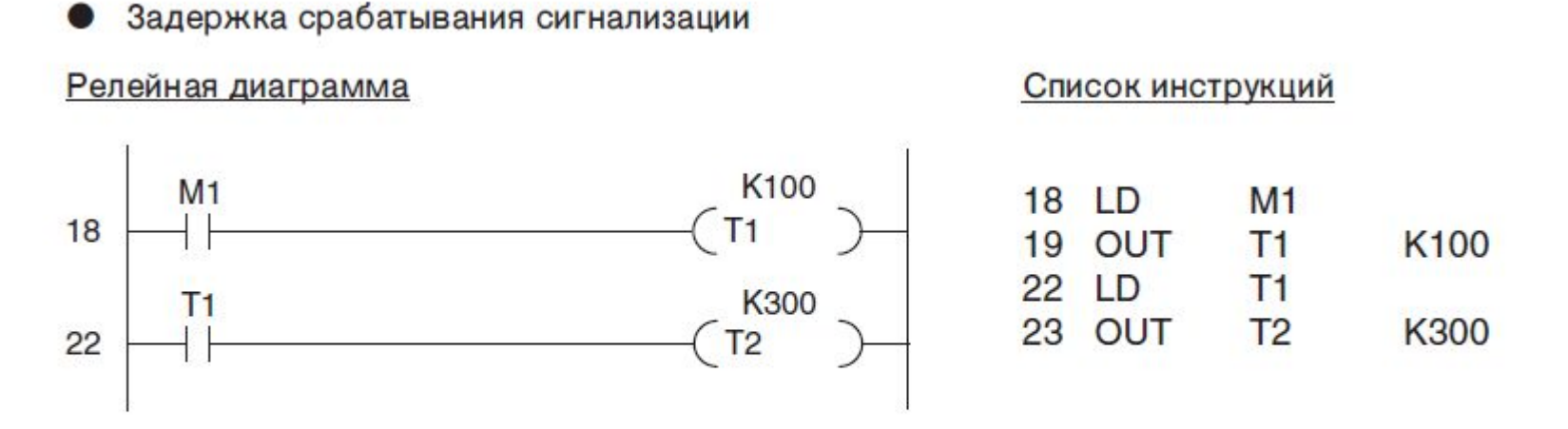

Если сигнализация сработала (М1 в этом случае имеет состояние "1"), начинает отсчитываться время задержки 10 секунд. По истечении этого времени Т1 запускается датчик времени Т2, который настроен на 30 секунд (время включенного состояния сирены).

Проявление сигнализации (включение сирены и кругового фонаря)

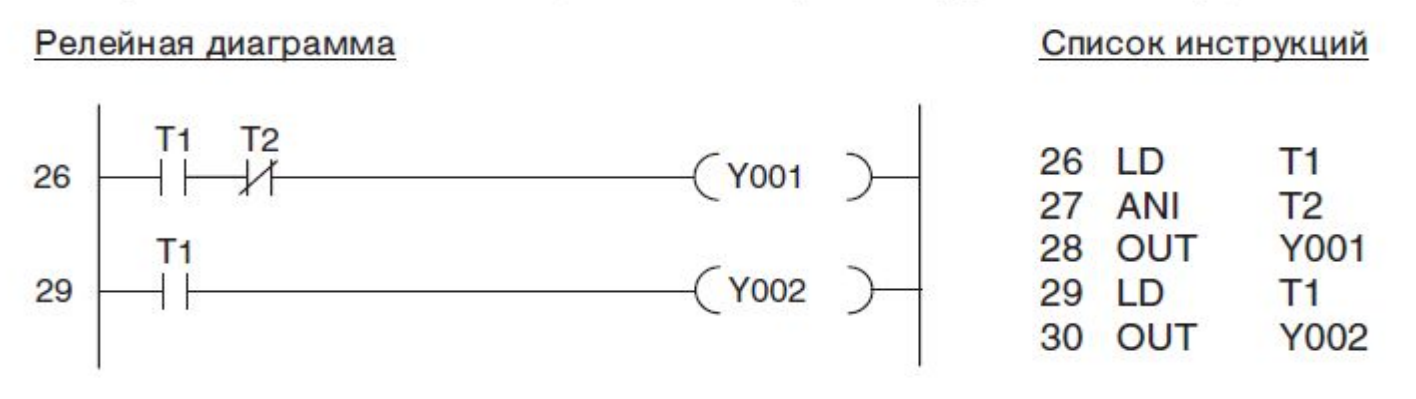

После истечения задержки включения длительностью 10 секунд (Т1) и до тех пор, пока таймер Т2 еще работает, включается сирена. По истечении 30 секунд (Т2) сирена умолкает. Круговой фонарь также включается через 10 секунд. На рисунке ниже показана диаграмма изменения сигналов для этой части программы:

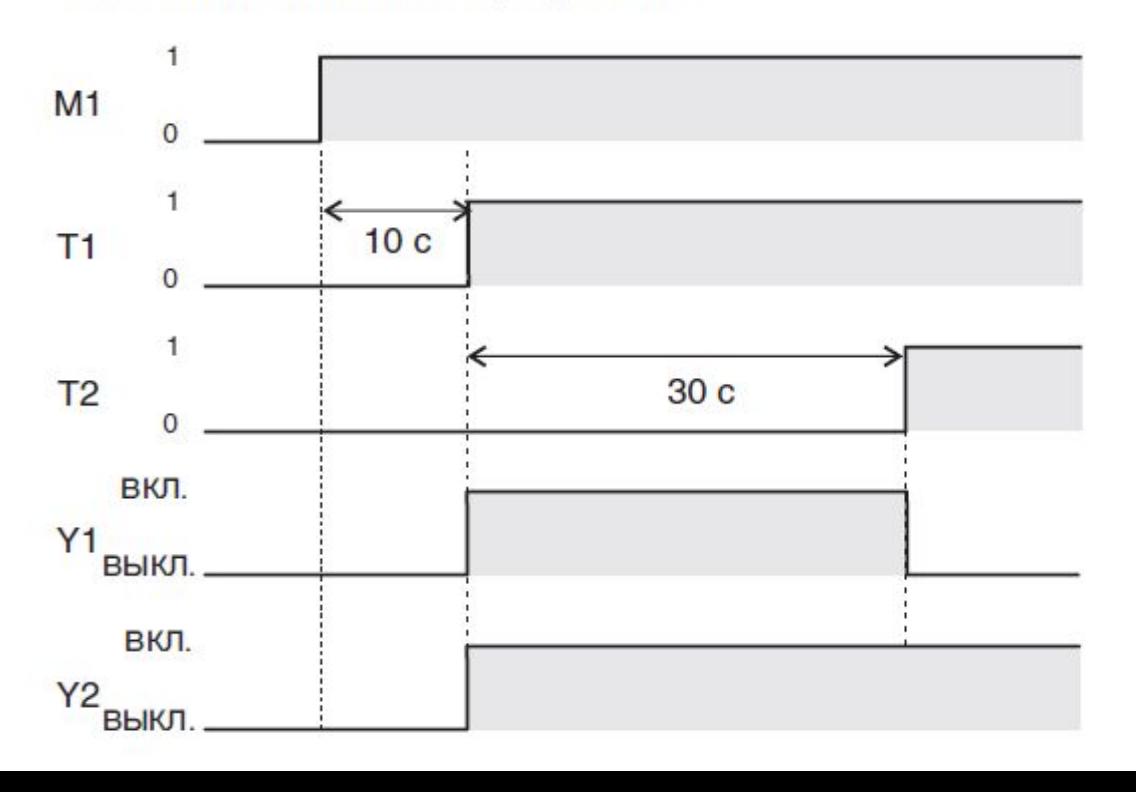

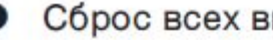

# Сброс всех выходов и маркеров

#### Релейная диаграмма Список инструкций **X001** 31 LDI **X001** ₩  $F$  RST  $31$  $Y000$   $\end{bmatrix}$ 32 RST **Y000** 33 RST **Y001** Y001 - $\sqrt{2}$  RST 34 RST **Y002** 35 RST Y003 Y002 ]  $\overline{+}$  RST 36 RST **Y004**  $Y003$   $\overline{\phantom{1}}$ 37 RST **Y005**  $E$  RST 38 RST  $M<sub>1</sub>$ Y004 ]  $-$  RST  $E$  RST  $Y005$  ] **RST**  $M<sub>1</sub>$

Если пользователь выключил установку охранной сигнализации с помощью выключателя с ключом, все используемые выходы и маркер М1 сбрасываются. Если ранее сработала сигнализация, то до этого момента показывается, какой сигнальный контур был прерван.

#### Подключение контроллера

На следующем эскизе показано, насколько малыми затратами можно реализовать установку охранной сигнализации, например, на основе контроллера FX1N-14MR.

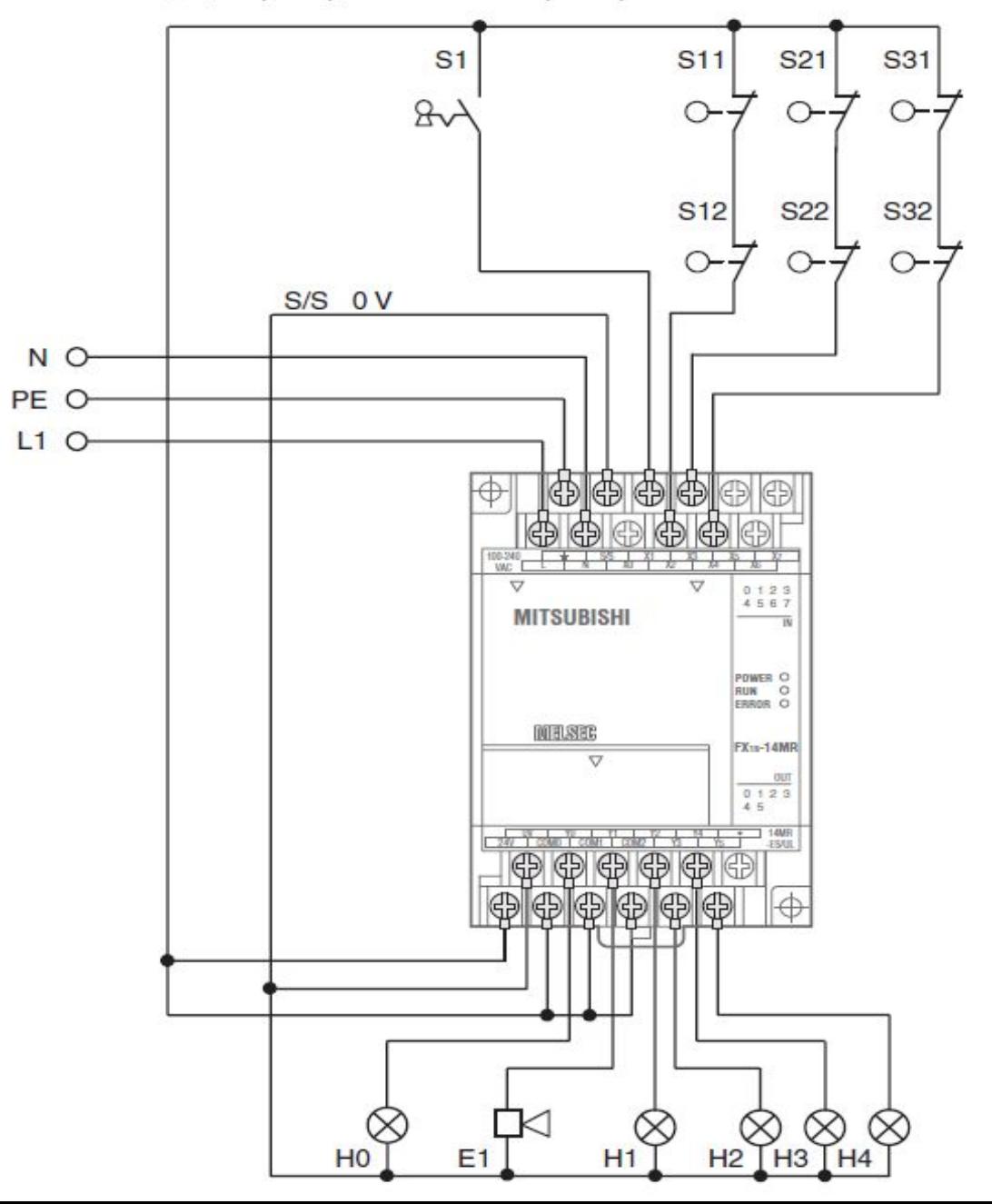

# Шторные ворота

# Описание принципа работы

Шторные ворота склада должны удобно управляться снаружи или изнутри. Но при этом должны учитываться и аспекты безопасности.

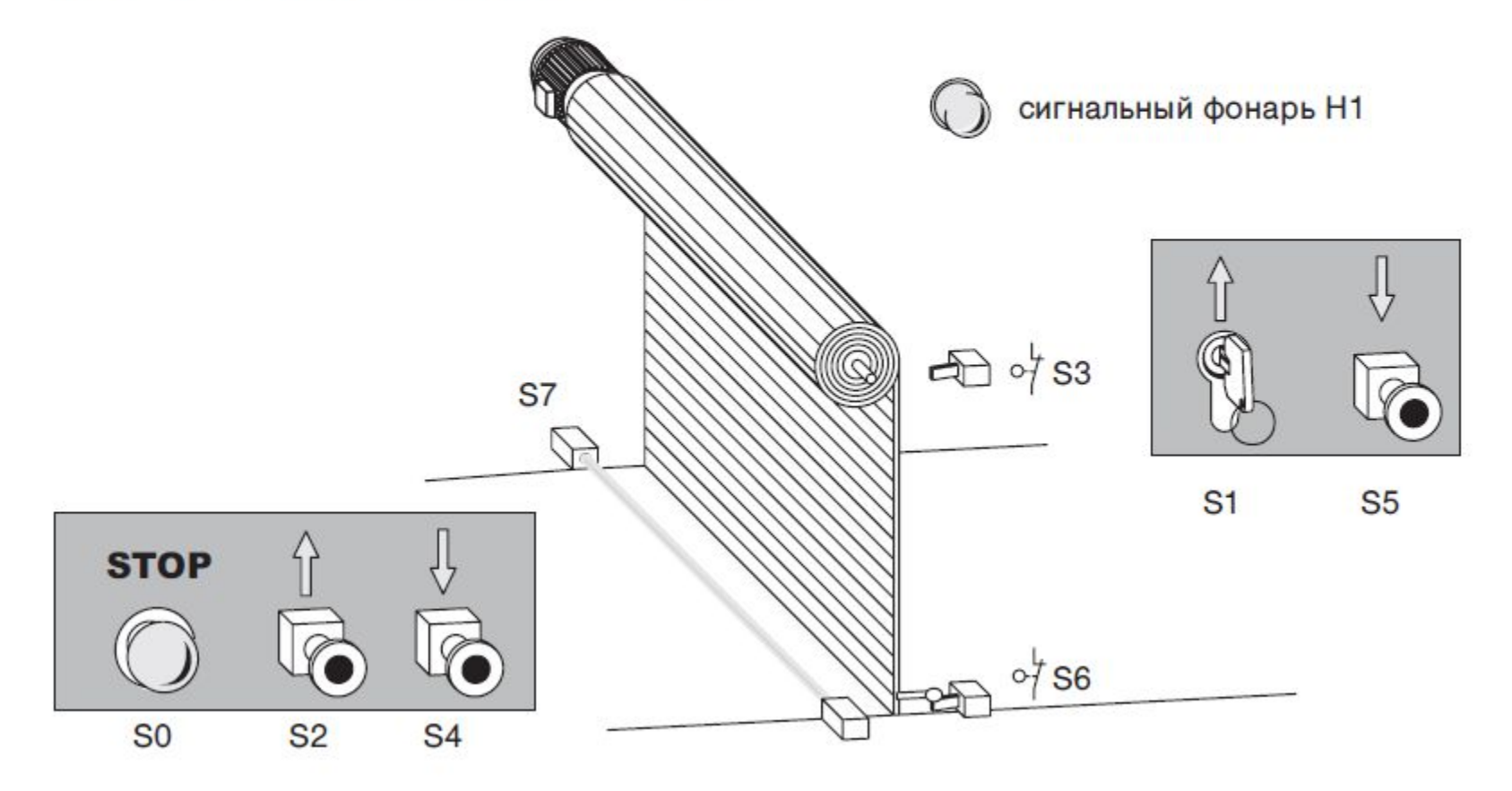

# Управление

- Снаружи ворота должны открываться выключателем с ключом S1 и закрываться с помощью кнопки S5. Из помещения ворота должны открываться после нажатия кнопки S2 и закрываться после нажатия кнопки S4.
- Кроме того, дополнительная функция управления по времени должна автоматически закрывать ворота, если они открыты дольше 20 секунд.
- Состояния "Ворота движутся" и "Ворота находятся в неопределенном положении" должны сигнализироваться мигающим сигнальным фонарем.
- Защитные устройства
- Должна иметься возможность в любой момент остановить движение ворот кнопкой "Стоп" (S0). При этом ворота должны оставаться в занимаемом ими в данный момент положении. Эта кнопка "Стоп" не имеет функции аварийного выключения! По этой причине она обрабатывается только в контроллере и не коммутирует внешние напряжения.
- Если при закрывании ворот фоторелейный барьер (S7) распознает препятствие, ворота должны автоматически открываться.
- Для останова электродвигателя в обоих конечных положениях ворот предусмотрены два концевых выключателя S3 ("Ворота открыты") и S6 ("Ворота закрыты").

# Сопоставление входных и выходных сигналов

Уже из описания принципа работы становится ясным число требуемых входов и выходов. Для управления приводным электродвигателем нужны два выхода. Сигналы сопоставляются входам и выходам контроллера:

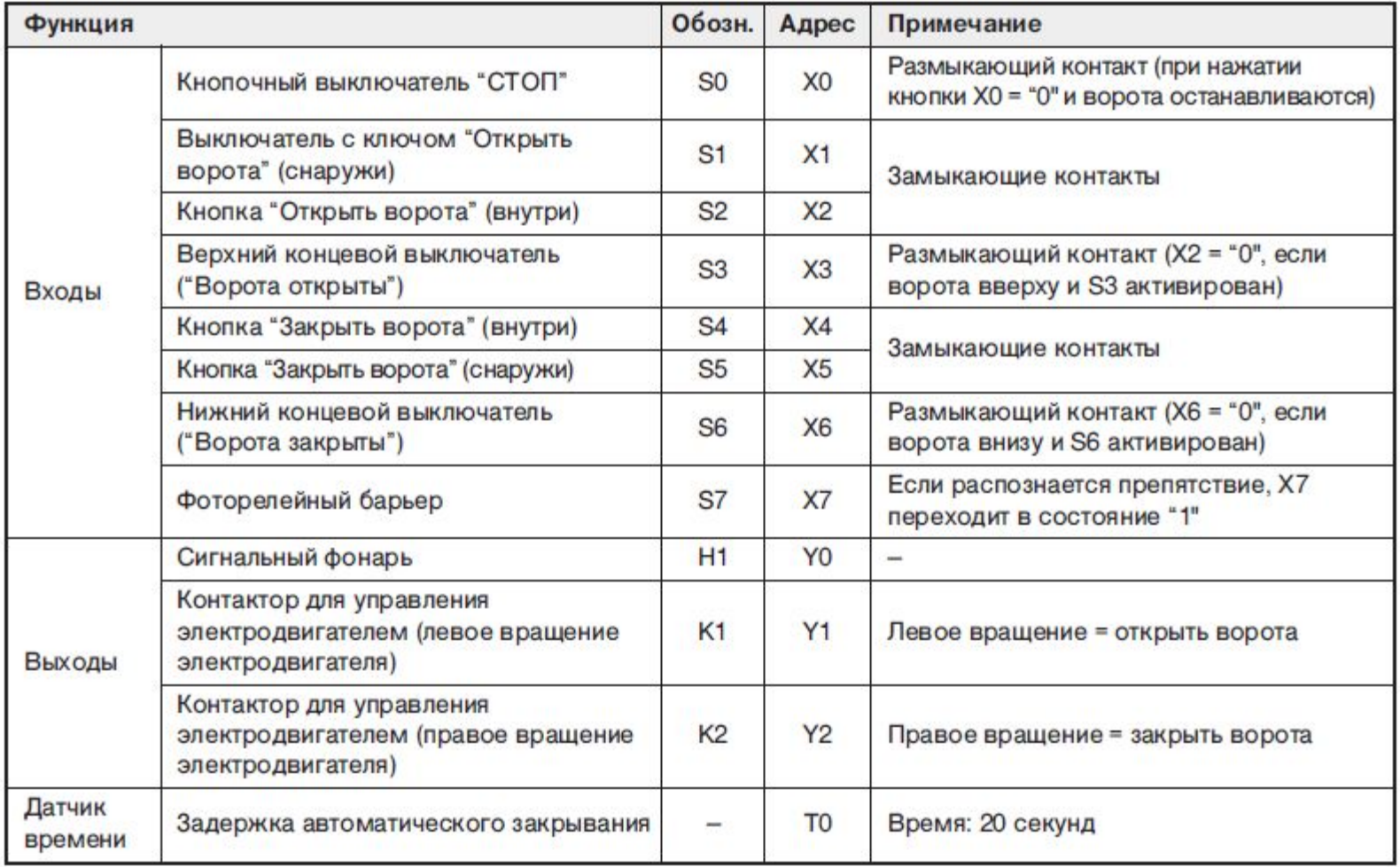

# Программа

Управление шторными воротам с помощью кнопок

Входные сигналы для управления воротами должны преобразовываться программой в две команды для приводного электродвигателя: "Открыть ворота" и "Закрыть ворота". Так как речь идет о сигналах кнопок, т. е. сигналах, приложенных ко входам только короткое время, эти сигналы требуется сохранять в памяти. Для этого устанавливаются и сбрасываются два маркера, которые в программе поначалу заменяют собой выходы:

- М1: Открыть ворота
- М2: Закрыть ворота

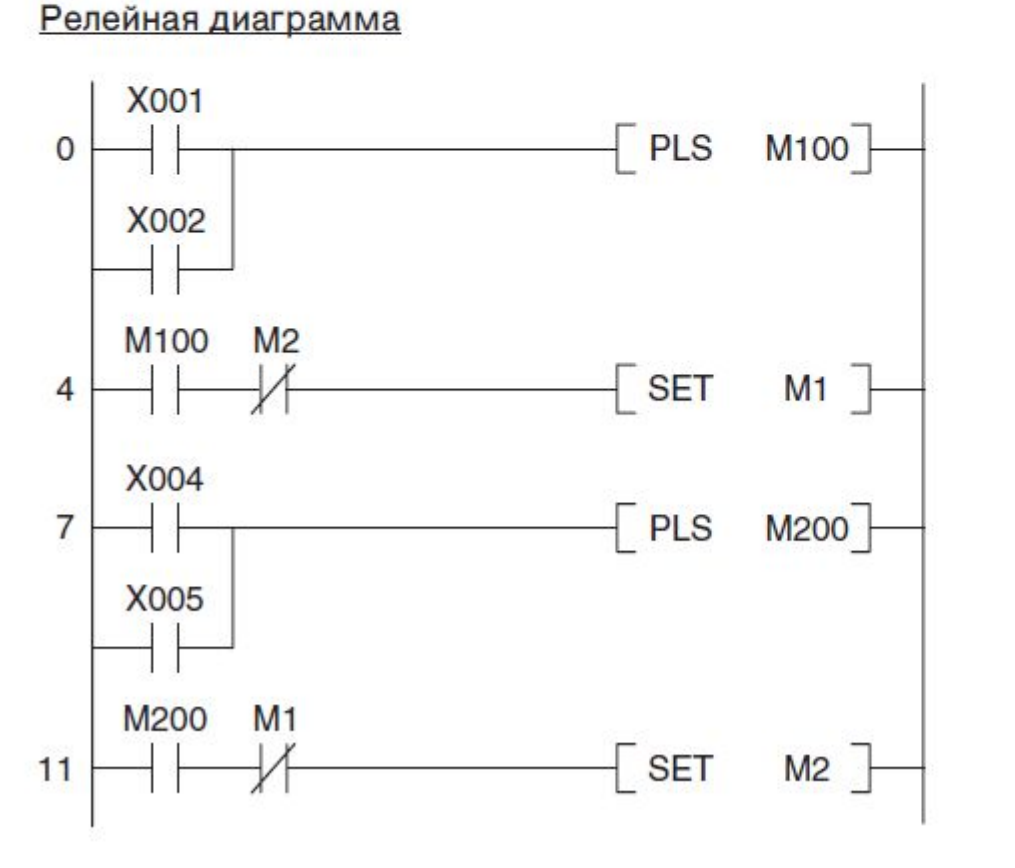

#### Список инструкций

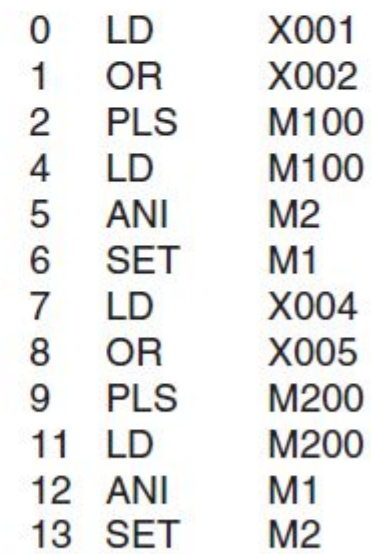

Сначала обрабатываются сигналы для открывания ворот: если включить выключатель с ключом S1 или нажать кнопку S2, вырабатывается импульс и маркеру M100 только на один программный цикл присваивается состояние "1". Таким образом, ворота невозможно заблокировать удержанием кнопки или ее заеданием.

Привод разрешается включать только в том случае, если он не вращается в противоположном направлении. По этой причине М1 устанавливается только в том случае, если М2 не установлен.

## **ПРИМЕЧАНИЕ**

Блокировки направлений вращения должны быть дополнены блокировкой контактов самого контактора вне контроллера (см. электросхему).

Оценка сигналов кнопок S4 и S5 для закрывания ворот реализована аналогичным образом. Здесь опрос М1 на состояние "0" исключает возможность одновременной установки М1 и М2.

Автоматическое закрывание ворот через 20 секунд

#### Релейная диаграмма

Список инструкций

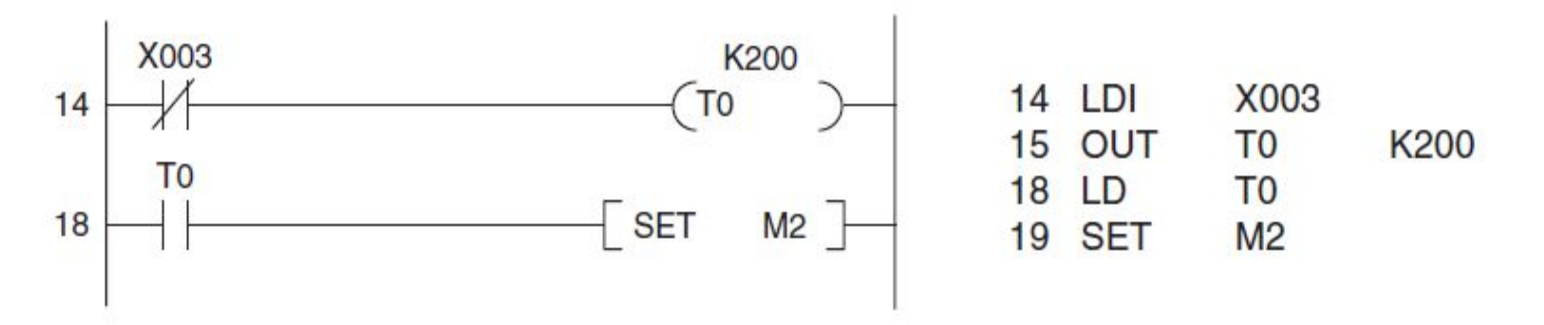

Если ворота открыты, включается S3 и вход X3 выключается (по соображениям безопасности S3 имеет размыкающий контакт). Теперь начинает отсчитываться время задержки 20 с, реализованное на Т0 (K200 = 200 х 0,1 с = 20 с). По истечении этого времени устанавливается маркер М2, т. е. ворота закрываются.

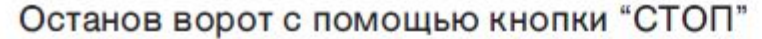

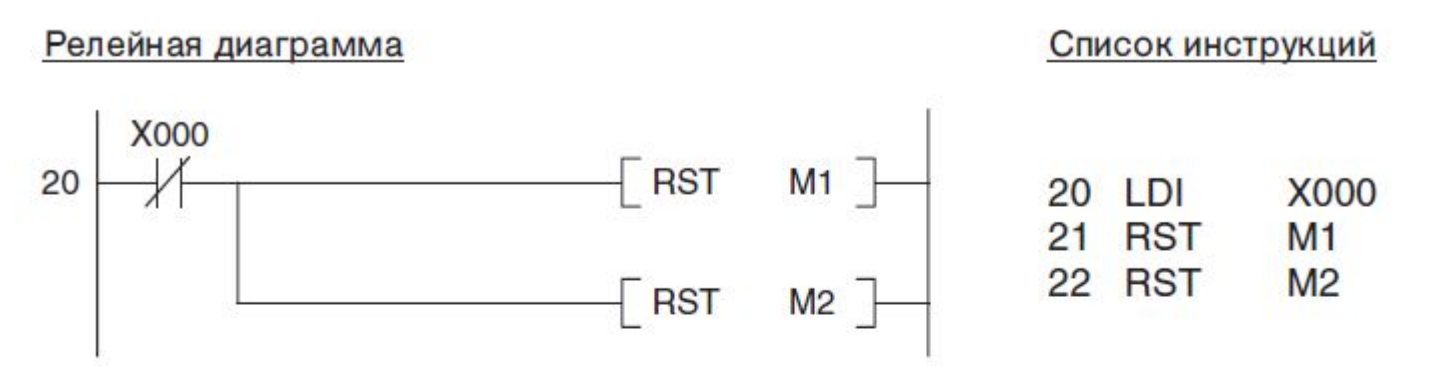

При нажатии кнопки "СТОП" S0 оба маркера M1 и M2 сбрасываются и поэтому ворота останавливаются.

Распознание препятствия с помощью фоторелейного барьера

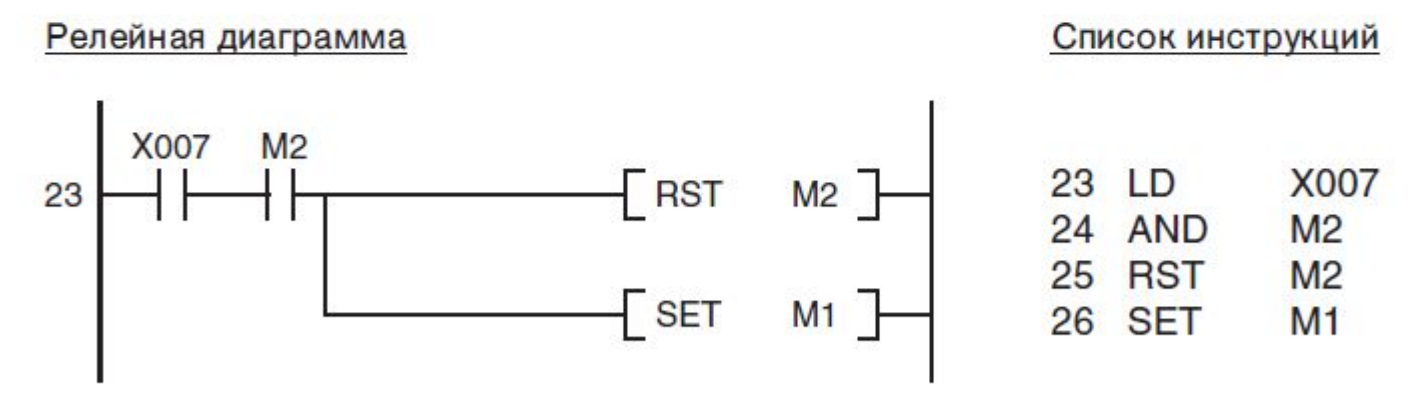

Если во время закрывания фоторелейный барьер распознал препятствие, М2 сбрасывается и в результате этого процесс закрывания прерывается. Затем устанавливается М1 и ворота снова открываются.

### Отключение электродвигателя концевыми выключателями

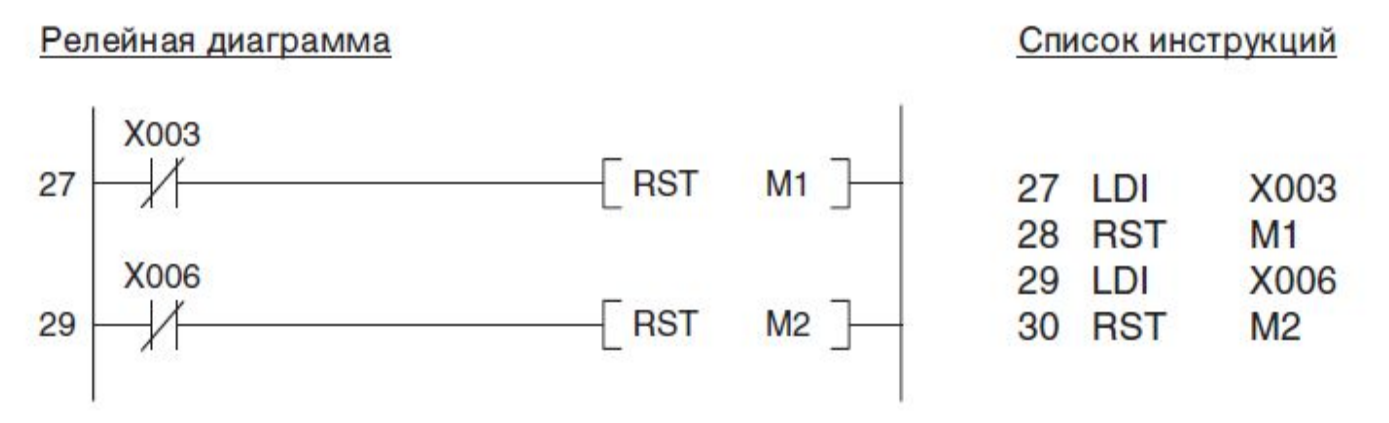

Открытые ворота активируют концевой выключатель S3 и выключают вход X3. В результате этого М1 сбрасывается и привод останавливается. Если ворота достигли нижнего положения, S6 включается, X6 выключается и в результате этого M2 сбрасывается и привод останавливается. По соображениям безопасности концевые выключатели имеют размыкающие контакты. Благодаря этому привод выключается (или предотвращается его включение) и в случае обрыва соединения между выключателем и входом.

#### **ПРИМЕЧАНИЕ**

Концевые выключатели должны останавливать привод и независимо от контроллера. Для этого они должны быть встроены в электропроводку (см. электросхему).

# Управление электродвигателем

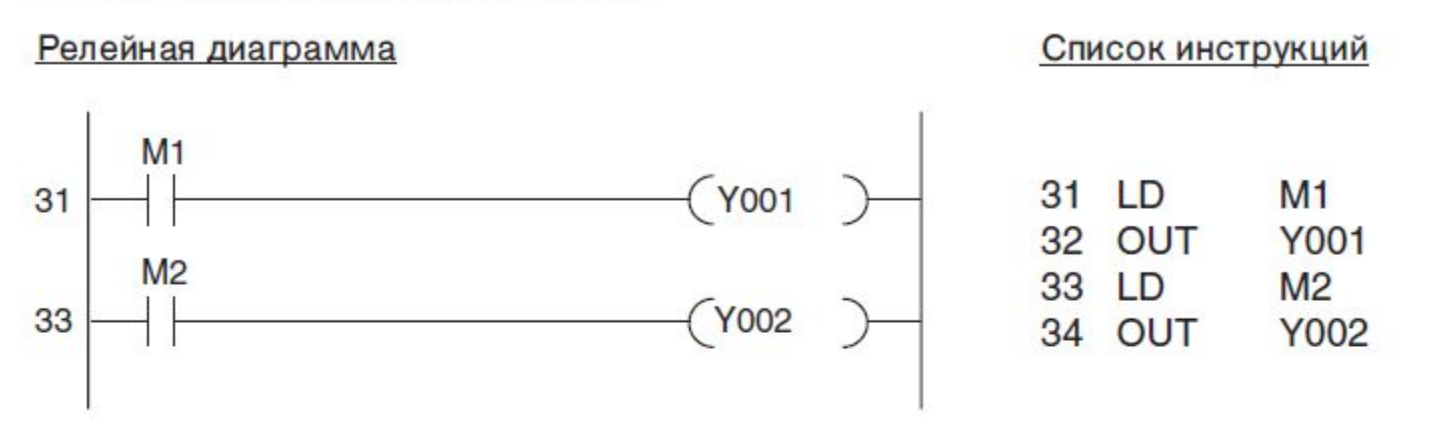

В конце программы сигнальные состояния обоих маркеров М1 и М2 передаются выходам **Y001 и Y002.** 

Сигнальный фонарь: "Ворота движутся" и "Ворота в неопределенном положении"

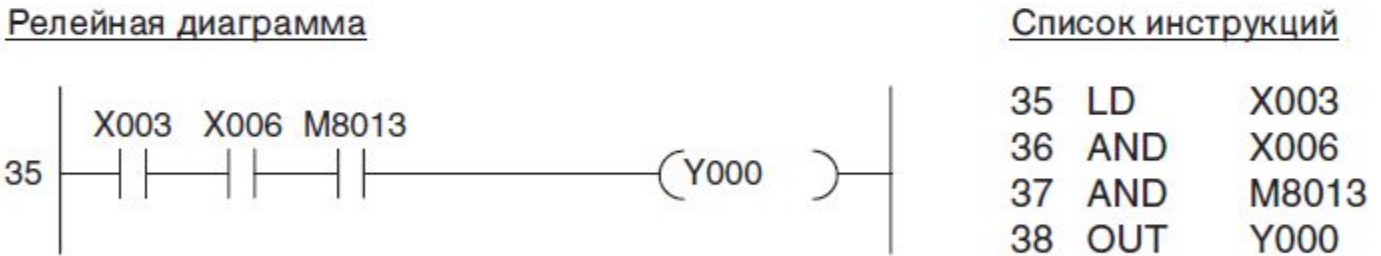

Если ни один из двух концевых выключателей не активирован, то это означает, что ворота либо открываются, либо закрываются, либо остановлены в промежуточном положении. В этих случаях активируется мигающий сигнальный фонарь. В качестве такта мигания используется специальный маркер М8013, который автоматически устанавливается и сбрасывается с 1-секундным тактом (см. раздел 4.2).

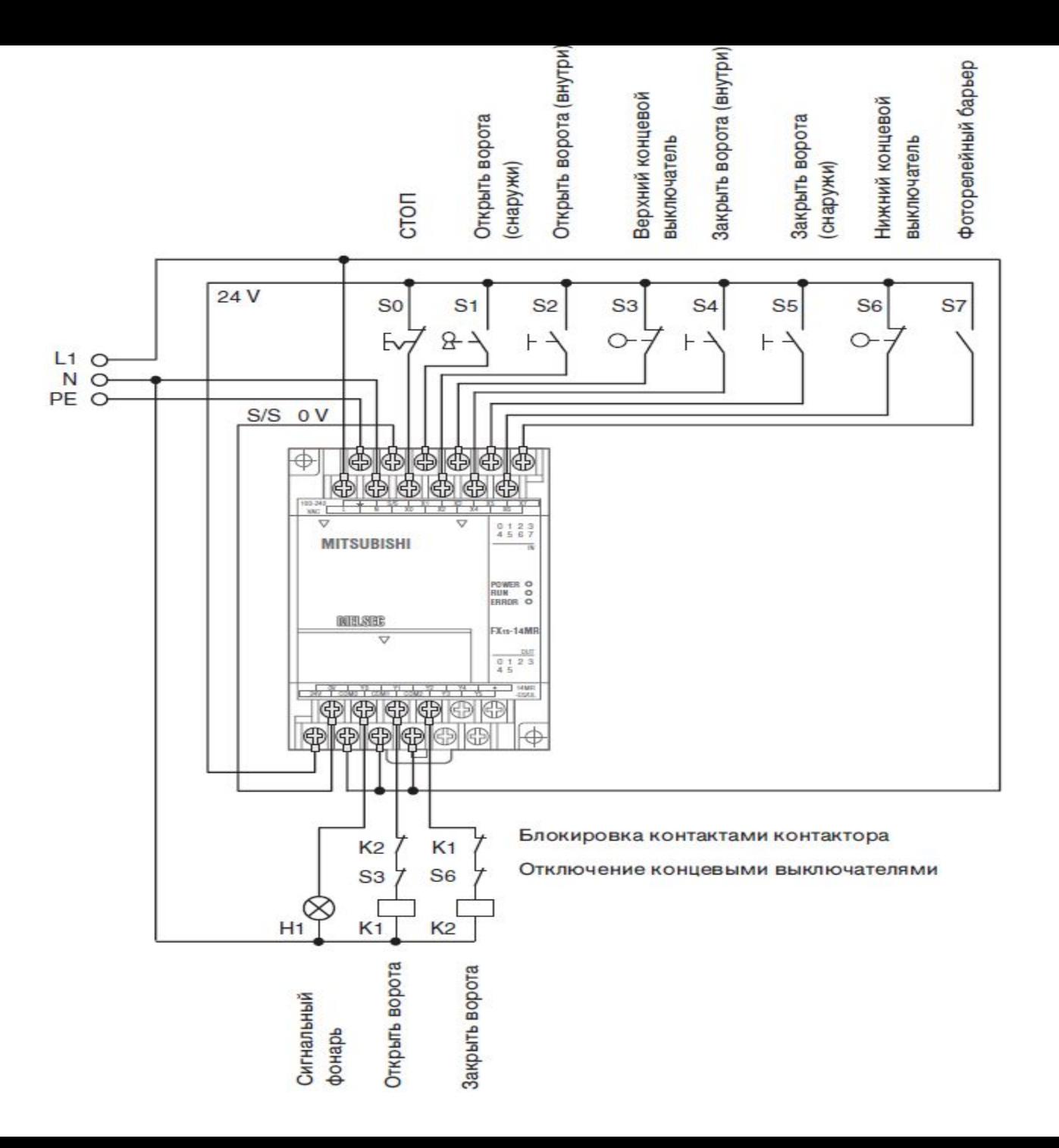